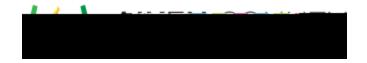

Powerschool Assessment—Add a Rubric to an Item

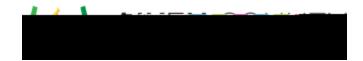

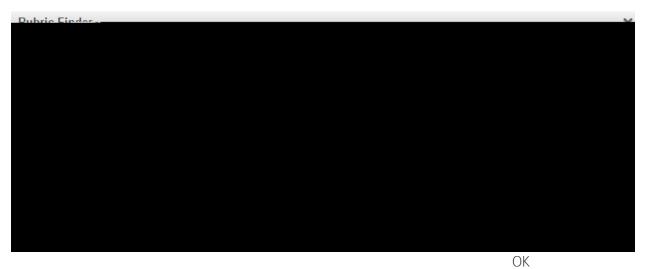

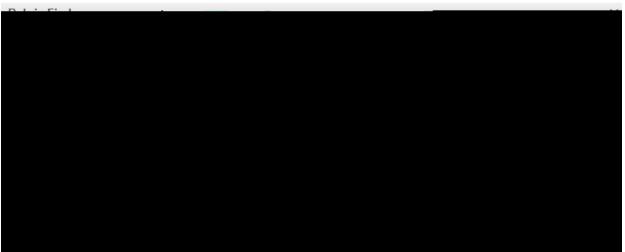

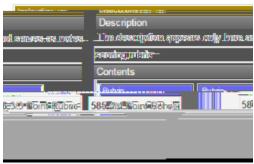

Note: